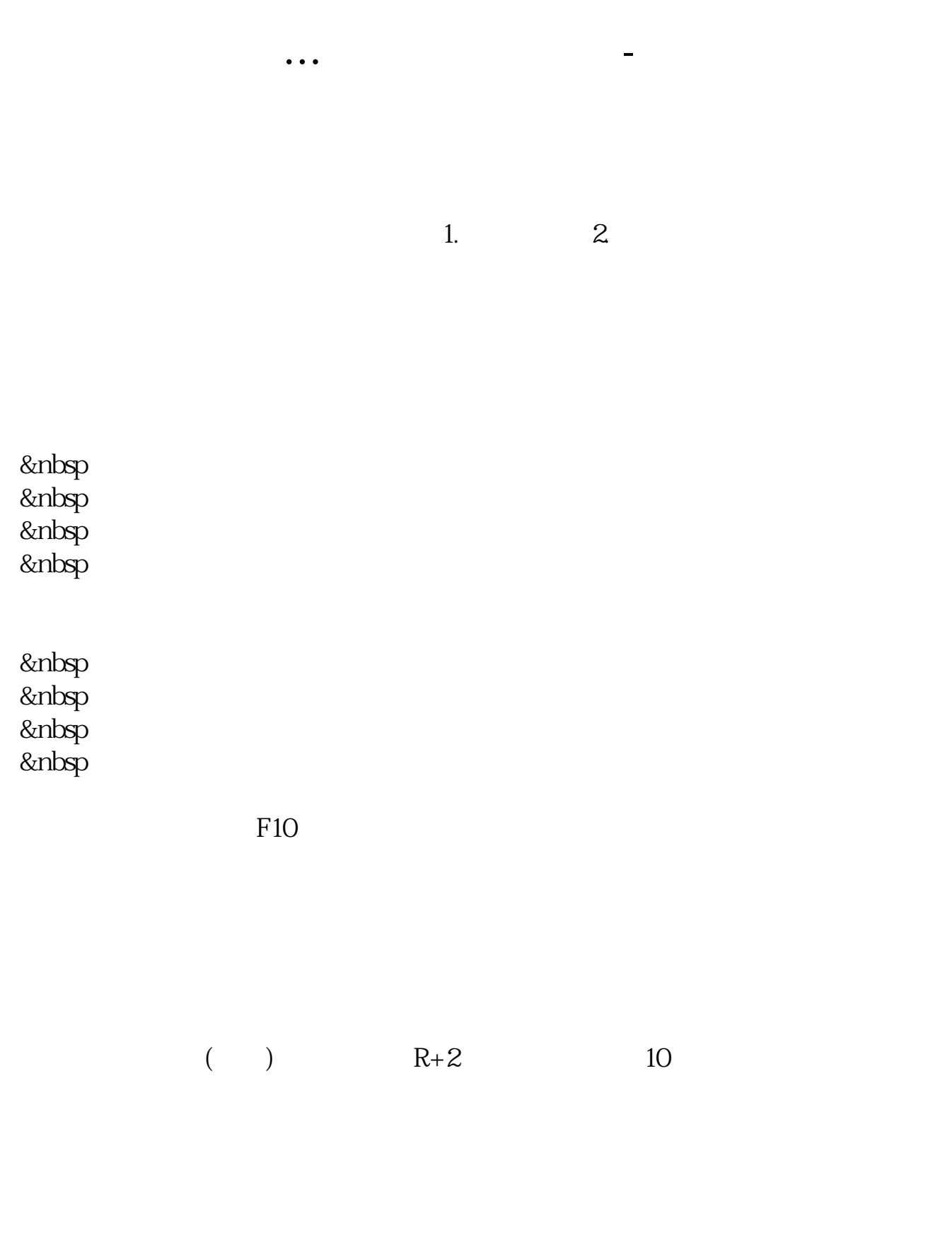

 $2 \times$ 购确认库";  $3 \times 10^{10}$ 4.  $L+2$   $L+2$  $5\quad L+3$  $6$ <br>L+10  $L+10$  $7$ 

 $1$ 

 $app$ 

 $\alpha$  , and  $\alpha$  , and  $\alpha$  , and

 $R+1$ 

 $1$  ,  $2$  ,  $\frac{1}{2}$  ,  $\frac{1}{2}$  ,  $\frac{1$ 

样的操作方法,很简单.

 $(R+2)$   $R+2$  10

行操作,上海的是卖出,深圳是买入.确保账户内有足够的配股资金.跟买卖股票一

R+1  $\qquad \qquad$  1  $R+1$  $2 \times$ 购确认库";  $3 \times 10^{10}$ 4.  $L+2$   $L+2$  $5 \quad L+3$  $6$ <br>L+10  $L+10$  $7$ 

 $10\qquad25$ 

 $3/5$ 

不买入,

1股。

 $F10$ 

 $R+1$  10

 $R$ 

 $\alpha$ , and  $\alpha$  is the contract of the Research  $\alpha$ 

 $\frac{1}{2}$   $\frac{1}{2}$   $\frac{1}{2}$ 

证一说.如果某股票又分红又配股,可以只取红利,而不配股,只要在配股缴款期

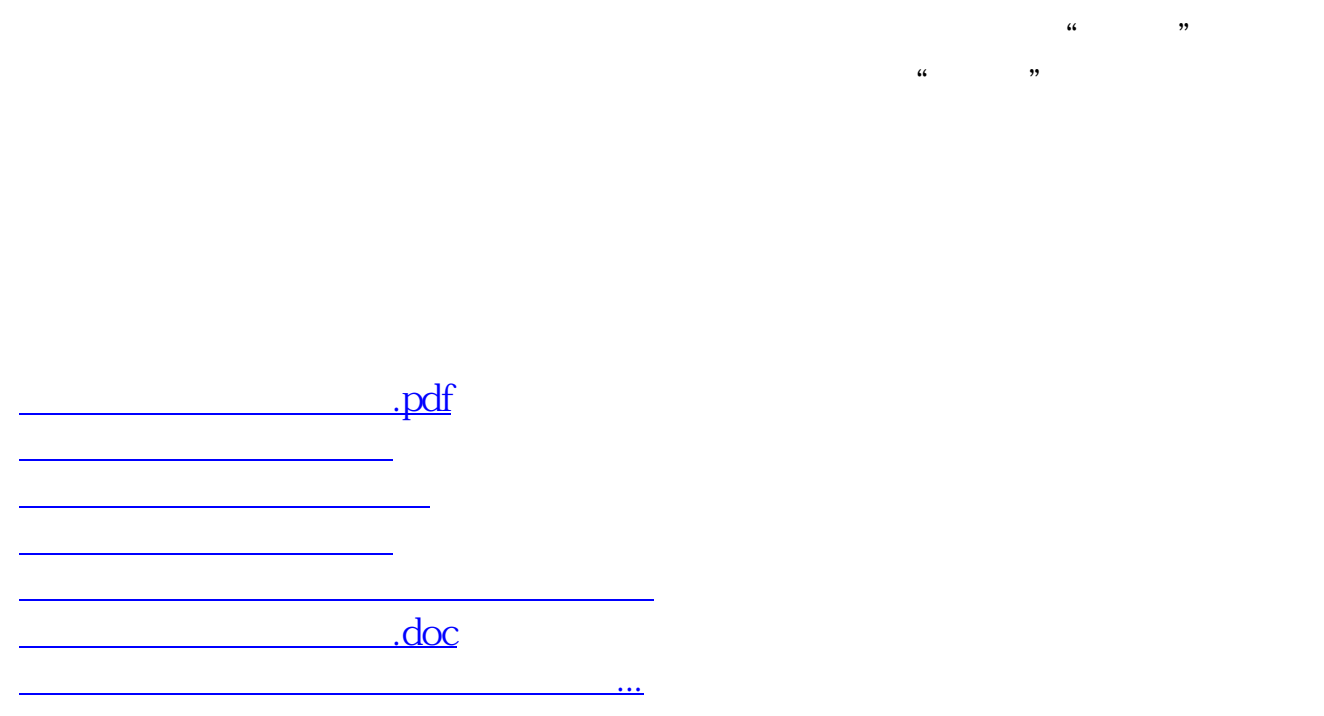

<https://www.gupiaozhishiba.com/author/37286715.html>